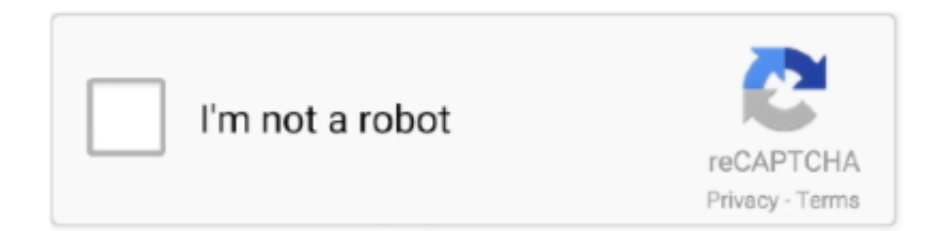

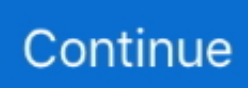

## **How To Install Cracked Touchpad Apps Mac**

If you have no internet functionality, you lose the use of the driver Definitely not cool.. You can turn off trackpad scrolling in Accessibility preferences: Choose Apple menu > System Preferences, then click Accessibility.. 2 Accessibility preferences also has options for one-finger dragging: Choose Apple menu > System Preferences, then click Accessibility.. Frustrated by fickle trackpad performance in Boot Camp? Trackpad++ makes life a little easier.. There's a place for entering a serial number if you make a donation, but the author mentions nothing on his site about whether this causes the restrictions to be dropped.. In the Mouse & Trackpad section, click Trackpad Options Select "Enable dragging," then choose one of the 'drag lock' options from the pop-up menu.. Here's how to get total finger control with a tiny app, or go further with a driver swap.. Hello - My 2011 Macbook Pro has been steadily declining these last few months, and I recently found that my trackpad has raised out of its casing and started to crack (a new discovery that I made this afternoon).. If there's one thing we've noticed when using Windows on a MacBook, it's that what was once a stellar trackpad in OS X now limps along and acts like an erratic old man.

Goes some way to addressing this, making mousing around in Windows a more pleasant experience in our testing.. Once you've used the hand-helping, time-saving, two-finger scrolling and three-finger gestures on a MacBook, a standard Windows trackpad can feel kind of, well, dead.. I'm planning on purchasing a new laptop soon anyway, but are there any short-term fixes you can offer in the meantime? Or safe storage tip for the computer?I'm not sure how much of a hazard a swelling battery is.. In the Mouse & Trackpad section, click Trackpad Options, then deselect the Scrolling checkbox.. Here's a photo: After some Googling, my girlfriend and I think this is due to my machine's old (now apparently swelling) battery.. Click the question-mark button to learn more about each option In some versions of macOS, this gesture uses three fingers instead of four.. The TrackPad++ driver (Screenshot by CBS Interactive) There's some gotchas, though: it makes you install another of the author's software tools first (make sure to uncheck the crapware install) and checks every week for mandatory updates.

e10c415e6f